**جامعة بغداد** 

**قسم ضمان الجودة واالداء الجامعي دليل العمل لبرنامج تحليل بيانات نتائج االمتحان النهائي لطلبة جامعة بغداد بناءا على** 

**متطلبات االعتماد البرامجي** 

التدريسي المحترم ....

بناءا على متطلبات االعتماد البرامجي الذي تسعى اليه كليات جامعة بغداد يتوجب على كل تدريسي التأكد من ان االختبار المستخدم في االمتحان النهائي يتميز بجملة من المعايير وهي

- -1 شمول االختبار لمفردات المقرر وللمهارات التي يسعى المقرر لتحقيقها لدى الطلبة ) لذلك يتوجب على كل تدريسي تقديم تفصيالت االختبار للجنة العلمية في القسم لتقرير مدى تحقق هذا المعيار ( -2 معامل الصعوبة لكل فقرة موجودة في االختبار 3- معامل التمييز لكل فقرة شملها الاختبار -4 معامل الثبات لالختبار بشكل عام 5- مؤشرات اداء الطلبة على الاختبار ويشمل ( النسبة المئوية للنجاح والمتوسط الحسابي واالنحراف المعياري للدرجة الكلية عن االختبار ( بالنسبة للنقاط 2 و 3 و 4 و 5 يتم تقديم هذه التفصيالت للجنة العلمية في القسم وكذلك لموقع الكلية االلكتروني يتوجب على اللجنة العلمية في القسم العلمي مراجعة كافة التفصيالت التي يقدمها التدريسي عن االمتحان والتي سيلخصها في الجدول 1 الموجود ضمن هذا الدليل وتقديم توصيات من شأنها تطوير اداء التدريسي في المرة القادمة لغرض تحليل البيانات الخاصة باالمتحان النهائي والتي تشمل النقاط 2 و 3 و 4 و 5 باستخدام البرنامج المرفق مع هذا الدليل اتبع الخطوات التالية
- **اذا كان االختبار الذي اعددته يحتوي على فقرات موضوعية فقط ) اي ان جميع االسئلة من نوع MCQ او من نوع االختيار من متعدد او صح وخطأ او اسئلة مطابقة ( في هذه الحالة استخدم صفحة موضوعي فقط واتبع التعليمات التالية**

اوال - نظم جداول خاصة بكل سؤال شمله االختبار بحيث يكون واضح لديك ارقام الفقرات لكل سؤال ومجموع الدرجات الخاصة بكل سؤال وكذلك الدرجة الكلية عن االختبار

ثانيا- تاكد من دقة ادخال البيانات

ثالثا- بعد التاكد من ادخال البيانات لكافة الطلبة قم باجراء عملية فرز للطلبة على اساس الدرجة الكلية لكل سؤال من االكبر الى االصغر

رابعا : تأكد من عدد الطلبة الكلي المشمولين باالختبار

خامسا : البرنامج سيقوم بنفسه بحساب نسبة عدد افراد كل من المجموعتين العليا والدنيا وهي تمثل ( 27% \* عدد الطلبة الكلي ) لذا تاكد من تقريب النتيجة الى اقرب عدد صحيح

سادسا: تأكد من نطاق البيانات المطلوبة وهو {{ان افراد المجموعة العليا يكون تسلسلهم من االعلى الى العدد المحدد من الطلبة )%27 من العدد الكلي ( وان افراد المجموعة الدنيا يكون تسلسلهم من اخر طالب الى العدد المحدد من الطلبة )%27 من العدد الكلي (}}

المجموعة العليا تعني الطلبة الحاصلين على اعلى الدرجات بحسب الدرجة الكلية للسؤال المجموعة الدنيا تعني الطلبة الحاصلين على ادنى الدرجات بحسب الدرجة الكلية للسؤال

سابعا : البرنامج بنفسه سيقوم بحساب كل من معامل الصعوبة ومعامل التمييز

القيمة القصوى لمعامل الصعوبة هي ( 1) وقيمة معامل التمييز تتراوح بين (+1 الى -1)

- يتم الحكم على قيم معامل الصعوبة بالنسبة للفقرات الموضوعية على وفق المحك التالي

اذا كانت قيمة معامل الصعوبة اقل من 0.30 فهذه الفقرة تعد صعبة بشكل كبير

اذا كانت قيمة معامل الصعوبة تتراوح بين )0.30 – 0.80 ( تعد الفقرة ذات صعوبة مقبولة

اذا كانت قيمة معامل الصعوبة اكثر من 0.80 فهذه الفقرة تعد سهلة جدا

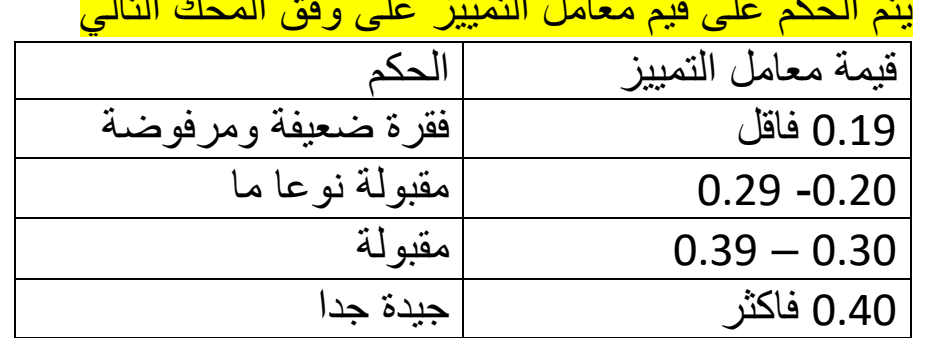

يتم الحكم على قيم معامل التمييز على وفق المحك التالي

ثامنا: الغراض حساب الثبات بمعادلة كيودر ريتشارسون علينا التأكد

من (( عدد الفقرات التي يشتمل عليها الاختبار)) بعدها سيقوم البرنامج بحساب قيمة معامل الثبات

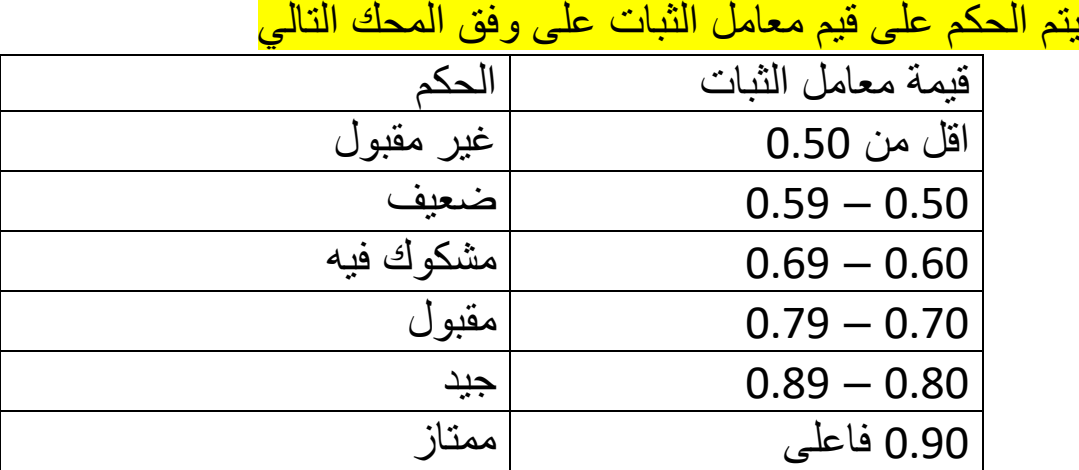

تاسعا – بعد االنتهاء من حساب معامل الصعوبة والتمييز والثبات سننتقل لحساب مؤشرات عامة عن االختبار سيقوم البرنامج بحسابها وهي -1 النسبة المئوية للنجاح ) هنا نحتاج الى كتابة الدرجة الكلية عن االختبار(ليقوم البرنامج بحساب النسبة المئوية للنجاح( -2المتوسط الحسابي الداء الطلبة على االختبار -3االنحراف المعياري عن الدرجة الكلية لالختبار عاشرا: بعد االنتهاء من عملية تحليل البيانات يتم تلخيص النتائج باستخدام الجدول التالي

الجدول 1

| ، سىسپ<br>----<br>'ڪهاڻي<br>لمصيارت مسحان |         |         |          |         |          |          |            |        |          |
|-------------------------------------------|---------|---------|----------|---------|----------|----------|------------|--------|----------|
| الانحراف                                  | المتوسط | النسبة  | معامل    | معامل   | معامل    | الفقرات  | المفردات   | مفردات | $\Delta$ |
| . ا <b>لمعي</b> ار <i>ي</i>               | الحسابي | المئوية | الثبات   | التمييز | الصعوبة  | التي     | التي شملها | المقرر |          |
| لاداء                                     | لاداء   | للنجاح  | للاختبار | لكل     | لكل فقرة | تخص كل   | الامتحان   | كاملا  |          |
| الطلبة                                    | الطلبة  |         | وتقرير   | فقرة    | وتقرير   | مفردة    | النهائي    |        |          |
|                                           |         |         | مدی      | وتقرير  | مدی      | شملها    |            |        |          |
|                                           |         |         | موثوقية  | مدی     | صعوبة    | الامتحان |            |        |          |
|                                           |         |         | الاختبار | قدرة    | الفقرة   | النهائي  |            |        |          |
|                                           |         |         |          | الفقرة  |          |          |            |        |          |
|                                           |         |         |          | على     |          |          |            |        |          |
|                                           |         |         |          | التمييز |          |          |            |        |          |
|                                           |         |         |          |         |          |          |            |        |          |

تفصيالت االمتحان النهائي المقدمة الى اللجنة العلمية في القسم

الجدول 2 تفصيلات الامتحان النهائي المقدمة الى موقع الكلية الالكتر وني

|                             | ر ت       |         |              |             |             |                  |  |
|-----------------------------|-----------|---------|--------------|-------------|-------------|------------------|--|
| الانحراف                    | المتوسط   | النسبة  | معامل الثبات | معامل       | معامل       | ارقام الفقرات    |  |
| ا ا <b>لمعي</b> ار <i>ي</i> | ا الحسابي | المئوية | للاختبار     | التمييز لكل | الصعوبة لكل | التي شملها       |  |
| لاداء                       | لاداء     | للنجاح  | وتقرير مدى   | فقرة وتقرير | فقرة وتقرير |                  |  |
| الطلبة                      | الطلبة    |         | موثوقية      | مدى قدرة    | مدی صعوبه   | الامتحان النهائي |  |
|                             |           |         | الاختبار     | الفقرة على  | الفقرة      |                  |  |
|                             |           |         |              | التمييز     |             |                  |  |
|                             |           |         |              |             |             |                  |  |
|                             |           |         |              |             |             |                  |  |

 **اذا كان االختبار الذي اعددته يحتوي على فقرات موضوعية ومقالية ) اي ان جزء من االسئلة من نوع MCQ والجزء االخر من نوع االجابة غير المقيدة مثل اكمل الفراغ او اشرح او احسب او عدد ... الخ ( في هذه الحالة استخدم صفحة موضوعي ومقالي واتبع التعليمات التالية**

اوال - نظم جداول خاصة بكل سؤال شمله االختبار بحيث يكون واضح لديك ارقام الفقرات لكل سؤال ومجموع الدرجات الخاصة بكل سؤال وكذلك الدرجة الكلية عن االختبار ثانيا- تاكد من دقة ادخال البيانات

ثالثا- بعد التاكد من ادخال البيانات لكافة الطلبة قم باجراء عملية فرز للطلبة على اساس الدرجة الكلية لكل سؤال من االكبر الى االصغر

لغرض حساب كل من معاملي الصعوبة والتمييز لكل فقرة اختبارية من نوع الفقرات الموضوعية ( الصواب والخطأ ، الاختيار من متعدد ، فقرات المزلوجة ) فعليك التأكد مما يلي

-1 عدد الطلبة الكلي المشمولين باالختبار -2البرنامج سيقوم بنفسه بحساب نسبة عدد افراد كل من المجموعتين العليا والدنيا وهي تمثل ) %27 \* عدد الطلبة الكلي ( وتاكد من تقريب النتيجة الى اقرب عدد صحيح -3تأكد من نطاق البيانات المطلوبة وهو {{ان افراد المجموعة العليا يكون تسلسلهم من الاعلى الى العدد المحدد من الطلبة (27% من العدد الكلي ) وان افراد المجموعة الدنيا يكون تسلسلهم من اخر طالب الى العدد المحدد من الطلبة )%27 من العدد الكلي (}} المجموعة العليا تعني الطلبة الحاصلين على اعلى الدرجات بحسب الدرجة الكلية للسؤال المجموعة الدنيا تعني الطلبة الحاصلين على ادنى الدرجات بحسب الدرجة الكلية للسؤال رابعا : البرنامج بنفسه سيقوم بحساب كل من معامل الصعوبة ومعامل التمييز خامسا : لغرض حساب كل من معاملي الصعوبة والتمييز لكل فقرة اختبارية من نوع الفقرات المقالية (اكمل الفراغ ، عدد ، اشرح ، عرف ....) فعليك التأكد مما يلي -1تسجيل الدرجة الكلية عن كل فقرة -2 عدد الطلبة الكلي المشمولين باالختبار -3 البرنامج سيقوم بنفسه بحساب نسبة عدد افراد كل من المجموعتين العليا والدنيا وهي تمثل ( 27% \* عدد الطلبة الكلي ) وتاكد من تقريب النتيجة الى اقرب عدد صحيح -4تأكد من نطاق البيانات المطلوبة وهو {{ان افراد المجموعة العليا يكون تسلسلهم من الاعلى الى العدد المحدد من الطلبة (27% من العدد الكلي ) وان افراد المجموعة الدنيا يكون تسلسلهم من اخر طالب الى العدد المحدد من الطلبة )%27 من العدد الكلي (}} -5 سيقوم البرنامج بحساب متطلبات تطبيق المعادالت لحساب كل من معاملي الصعوبة والتمييز القيمة القصوى لمعامل الصعوبة هي ( 1) وقيمة معامل التمييز تتراوح بين (+1 الى -1) - يتم الحكم على قيم معامل الصعوبة على الفقرات الموضوعية على وفق المحك التالي اذا كانت قيمة معامل الصعوبة اقل من 0.30 فهذه الفقرة تعد صعبة بشكل كبير اذا كانت قيمة معامل الصعوبة تتراوح بين )0.30 – 0.80 ( تعد الفقرة ذات صعوبة مقبولة اذا كانت قيمة معامل الصعوبة اكثر من 0.80 فهذه الفقرة تعد سهلة جدا

يتم الحكم على قيم معامل الصعوبة بالنسبة للفقرات المقالية على وفق المحك التالي

اذا كانت قيمة معامل الصعوبة اقل من 0.30 فهذه الفقرة تعد سهلة جدا

- اذا كانت قيمة معامل الصعوبة تتراوح بين )0.30 0.80 ( تعد الفقرة ذات صعوبة مقبولة
	- اذا كانت قيمة معامل الصعوبة اكثر من 0.80 فهذه الفقرة تعد صعبة جدا

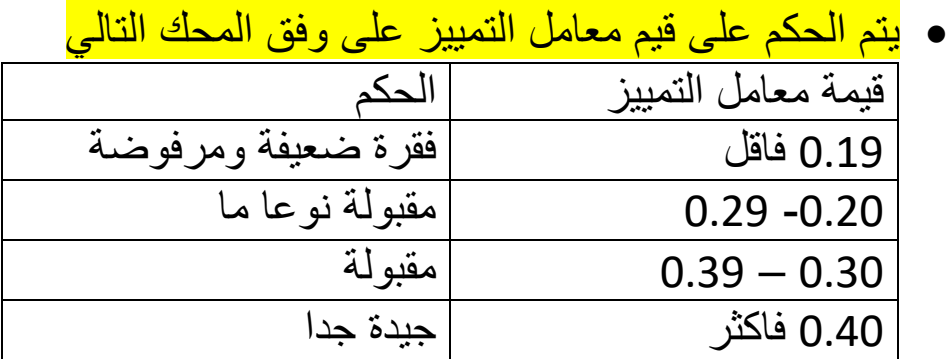

سادسا: بعد ذلك سيتم حساب الثبات بمعادلة الفا كرونباخ الن االختبار يشتمل على فقرات موضوعية واخرى مقالية علينا التأكد مما يلي

-1 عدد االسئلة الكلي التي يشتمل عليها االختبار -2نطاق تباين كل فقرة من الفقرات 3-مجموع تباين فقرات الاختبار (  $\sum \sigma^2 b$  ) ( ارجو الانتباه هنا ستكون الدرجة الكلية  $-$ 3 مكونة من مجموع الفقرات الموضوعية والمقالية ( -4 سيقوم البرنامج بحساب الثبات بمعادلة الفا كرونباخ

يتم الحكم على قيم معامل الثبات على وفق المحك التالي

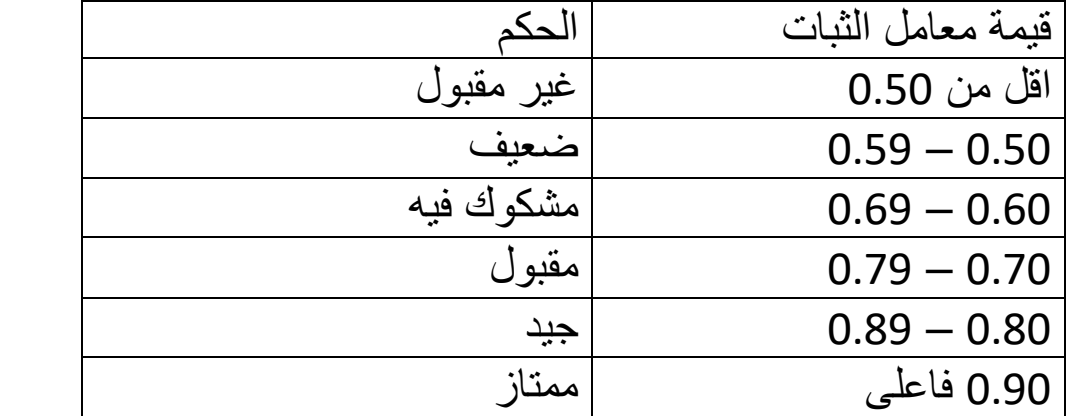

بعد االنتهاء من حساب معامل الصعوبة والتمييز والثبات سننتقل لحساب مؤشرات عامة عن االختبار سيقوم البرنامج بحسابها وهي -1النسبة المئوية للنجاح ) هنا نحتاج الى كتابة الدرجة الكلية عن االختبار(ليقوم البرنامج بحساب النسبة المئوية للنجاح( -2المتوسط الحسابي الداء الطلبة على االختبار -3االنحراف المعياري عن الدرجة الكلية لالختبار

سابعا: بعد االنتهاء من عملية تحليل البيانات يتم تلخيص النتائج باستخدام الجدول التالي

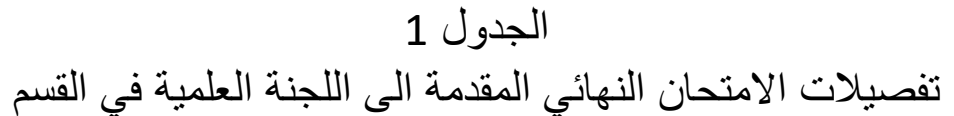

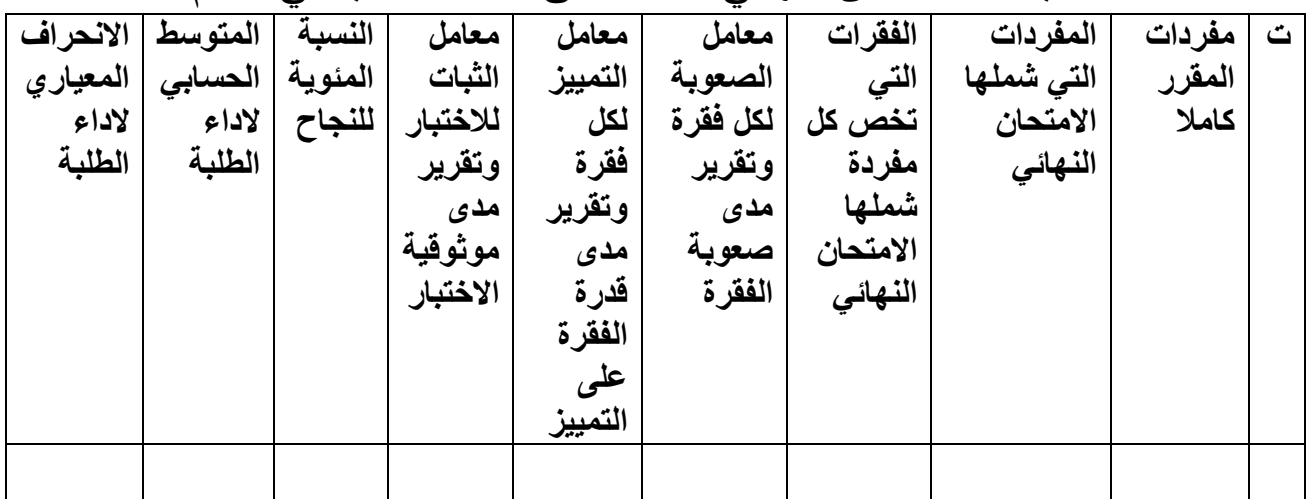

## الجدول 2

تفصيالت االمتحان النهائي المقدمة الى موقع الكلية االلكتروني

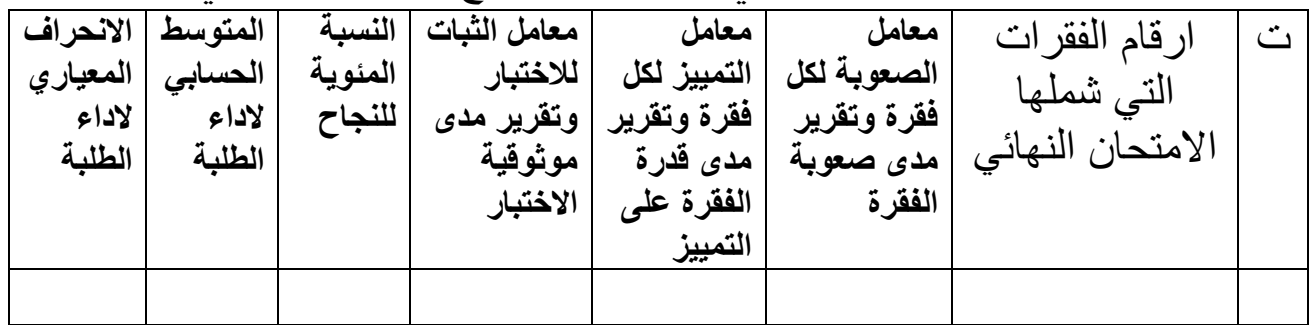

 **اذا كان االختبار الذي اعددته يحتوي على فقرات مقالية فقط ) اي ان االسئلة من نوع االجابة غير المقيدة مثل اكمل الفراغ او اشرح او احسب او عدد ... الخ ( في هذه الحالة استخدم صفحة مقالي فقط واتبع التعليمات التالية**

اوال - نظم جداول خاصة بكل سؤال شمله االختبار بحيث يكون واضح لديك ارقام الفقرات لكل سؤال ومجموع الدرجات الخاصة بكل سؤال وكذلك الدرجة الكلية عن االختبار ثانيا- تاكد من دقة ادخال البيانات ثالثا- بعد التاكد من ادخال البيانات لكافة الطلبة قم باجراء عملية فرز للطلبة على اساس الدرجة الكلية لكل سؤال من االكبر الى االصغر رابعا : لغرض حساب كل من معاملي الصعوبة والتمييز لكل فقرة اختبارية من نوع الفقرات المقالية (اكمل الفراغ ، عدد ، اشرح ، عرف ....) فعليك التأكد مما يلي -1تسجيل الدرجة الكلية عن كل فقرة

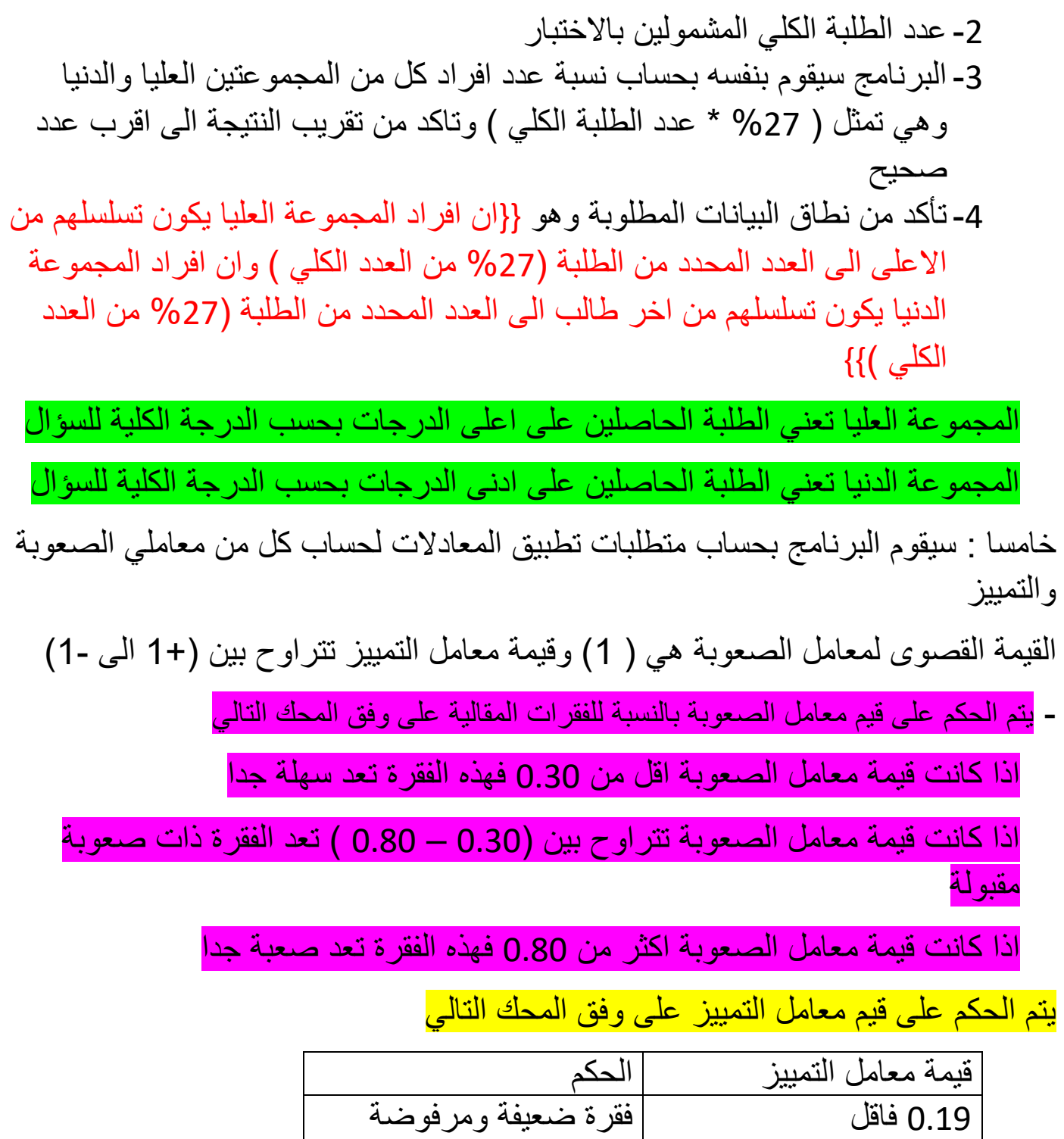

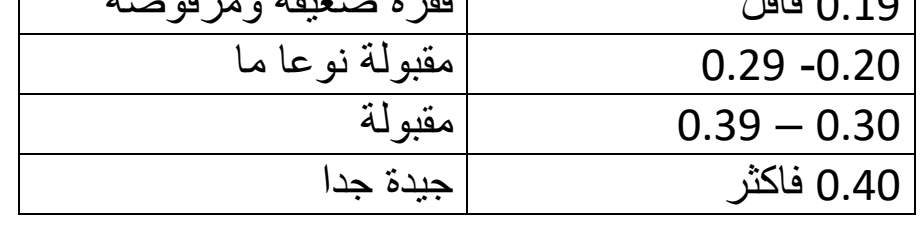

سادسا: بعد ذلك سيتم حساب الثبات بمعادلة الفا كرونباخ الن االختبار يشتمل على فقرات موضوعية واخرى مقالية علينا التأكد مما يلي

- -1 عدد االسئلة الكلي التي يشتمل عليها االختبار
	- -2نطاق تباين كل فقرة من الفقرات

-3مجموع تباين فقرات االختبار) ∑ 2 ) سيقوم البرنامج بحساب الثبات بمعادلة الفا كرونباخ يتم الحكم على قيم معامل الثبات على وفق المحك التالي

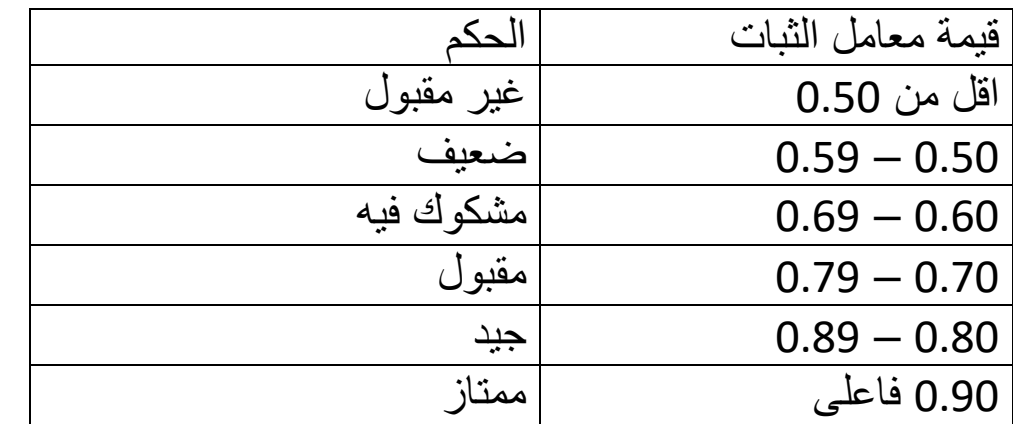

بعد االنتهاء من حساب معامل الصعوبة والتمييز والثبات سننتقل لحساب مؤشرات عامة عن االختبار سيقوم البرنامج بحسابها وهي

-1 النسبة المئوية للنجاح ) هنا نحتاج الى كتابة الدرجة الكلية عن االختبار(ليقوم البرنامج بحساب النسبة المئوية للنجاح( -2المتوسط الحسابي الداء الطلبة على االختبار -3االنحراف المعياري عن الدرجة الكلية لالختبار سابعا : بعد االنتهاء من عملية تحليل البيانات يتم تلخيص النتائج باستخدام الجدول التالي

الجدول 1

|          |         | $\overline{\cdots}$ |          |         |          |          |            |        |                     |
|----------|---------|---------------------|----------|---------|----------|----------|------------|--------|---------------------|
| الانحراف | المتوسط | النسبة              | معامل    | معامل   | معامل    | الفقرات  | آلمفردات   | مفردات | $\ddot{\mathbf{c}}$ |
| المعياري | الحسابي | المئوية             | الثبات   | التمييز | الصعوبة  | التي     | التي شملها | المقرر |                     |
| لاداء    | لاداء   | للنجاح              | للاختبار | لكل     | لكل فقرة | تخص كل   | الامتحان   | كاملا  |                     |
| الطلبة   | الطلبة  |                     | وتقرير   | فقرة    | وتقرير   | مفردة    | النهائي    |        |                     |
|          |         |                     | مدی      | وتقرير  | مدی      | شملها    |            |        |                     |
|          |         |                     | موثوقية  | مدی     | صعوبة    | الامتحان |            |        |                     |
|          |         |                     | الاختبار | قدرة    | الفقرة   | النهائي  |            |        |                     |
|          |         |                     |          | الفقرة  |          |          |            |        |                     |
|          |         |                     |          | على     |          |          |            |        |                     |
|          |         |                     |          | التمييز |          |          |            |        |                     |
|          |         |                     |          |         |          |          |            |        |                     |
|          |         |                     |          |         |          |          |            |        |                     |

تفصيلات الامتحان النهائي المقدمة الى اللجنة العلمية في القسم

الجدول 2 تفصيلات الامتحان النهائي المقدمة الى موقع الكلية الالكتروني

|                              | م <del>کا روپ س</del> |         | ی رہے        |             | ۍ م           |                    |  |
|------------------------------|-----------------------|---------|--------------|-------------|---------------|--------------------|--|
| الانحر اف                    | المتوسط               | النسبة  | معامل الثبات | معامل       | معامل         | الفقر ات<br>ار قام |  |
| ا <b>المعيا</b> ر <i>ي</i> ا | ا الحسابي             | المئوية | للاختبار     | التمييز لكل | ً الصعوبة لكل | التي شملها         |  |
| لاداء                        | لاداء                 | للنجاح  | وتقرير مدى   | فقرة وتقرير | فقرة وتقرير   |                    |  |
| الطلبة                       | الطلبة                |         | موثوقية      | مدى قدرة    | مدى صعوبه     | الامتحان النهائي   |  |
|                              |                       |         | الاختبار     | الفقرة على  | الفقرة        |                    |  |
|                              |                       |         |              | التمييز     |               |                    |  |
|                              |                       |         |              |             |               |                    |  |

اخي التدريسي المحترم في حالة وجود اي استفسار او الحاجة الى اي مساعدة ال تتردد بالتواصل معي

أ.د. خلود رحيم عصفور / جامعة بغداد / كلية التربية للبنات

07708853873

[khuludraheem@coeduw.uobaghdad.edu.iq](mailto:khuludraheem@coeduw.uobaghdad.edu.iq)